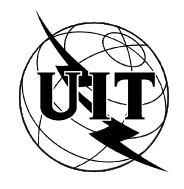

UNIÓN INTERNACIONAL DE TELECOMUNICACIONES

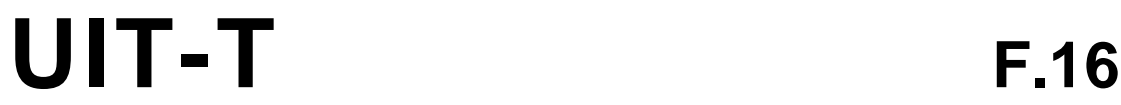

SECTOR DE NORMALIZACIÓN (02/95) DE LAS TELECOMUNICACIONES DE LA UIT

# **EXPLOTACIÓN Y CALIDAD DE SERVICIO SERVICIOS DE TELEGRAFÍA**

# **SERVICIOS DE RED VIRTUAL GLOBAL**

## **Recomendación UIT-T F.16**

(Anteriormente «Recomendación del CCITT»)

## **PREFACIO**

El UIT-T (Sector de Normalización de las Telecomunicaciones) es un órgano permanente de la Unión Internacional de Telecomunicaciones (UIT). Este órgano estudia los aspectos técnicos, de explotación y tarifarios y publica Recomendaciones sobre los mismos, con miras a la normalización de las telecomunicaciones en el plano mundial.

La Conferencia Mundial de Normalización de las Telecomunicaciones (CMNT), que se celebra cada cuatro años, establece los temas que han de estudiar las Comisiones de Estudio del UIT-T, que a su vez producen Recomendaciones sobre dichos temas.

La aprobación de Recomendaciones por los Miembros del UIT-T es el objeto del procedimiento establecido en la Resolución N.° 1 de la CMNT (Helsinki, 1 al 12 de marzo de 1993).

La Recomendación UIT-T F.16 ha sido preparada por la Comisión de Estudio 1 (1993-1996) del UIT-T y fue aprobada por el procedimiento de la Resolución N.° 1 de la CMNT el 21 de febrero de 1995.

\_\_\_\_\_\_\_\_\_\_\_\_\_\_\_\_\_\_\_

NOTA

En esta Recomendación, la expresión «Administración» se utiliza para designar, en forma abreviada, tanto una administración de telecomunicaciones como una empresa de explotación reconocida de telecomunicaciones.

## UIT 1995

Es propiedad. Ninguna parte de esta publicación puede reproducirse o utilizarse, de ninguna forma o por ningún medio, sea éste electrónico o mecánico, de fotocopia o de microfilm, sin previa autorización escrita por parte de la UIT.

## ÍNDICE

## Página

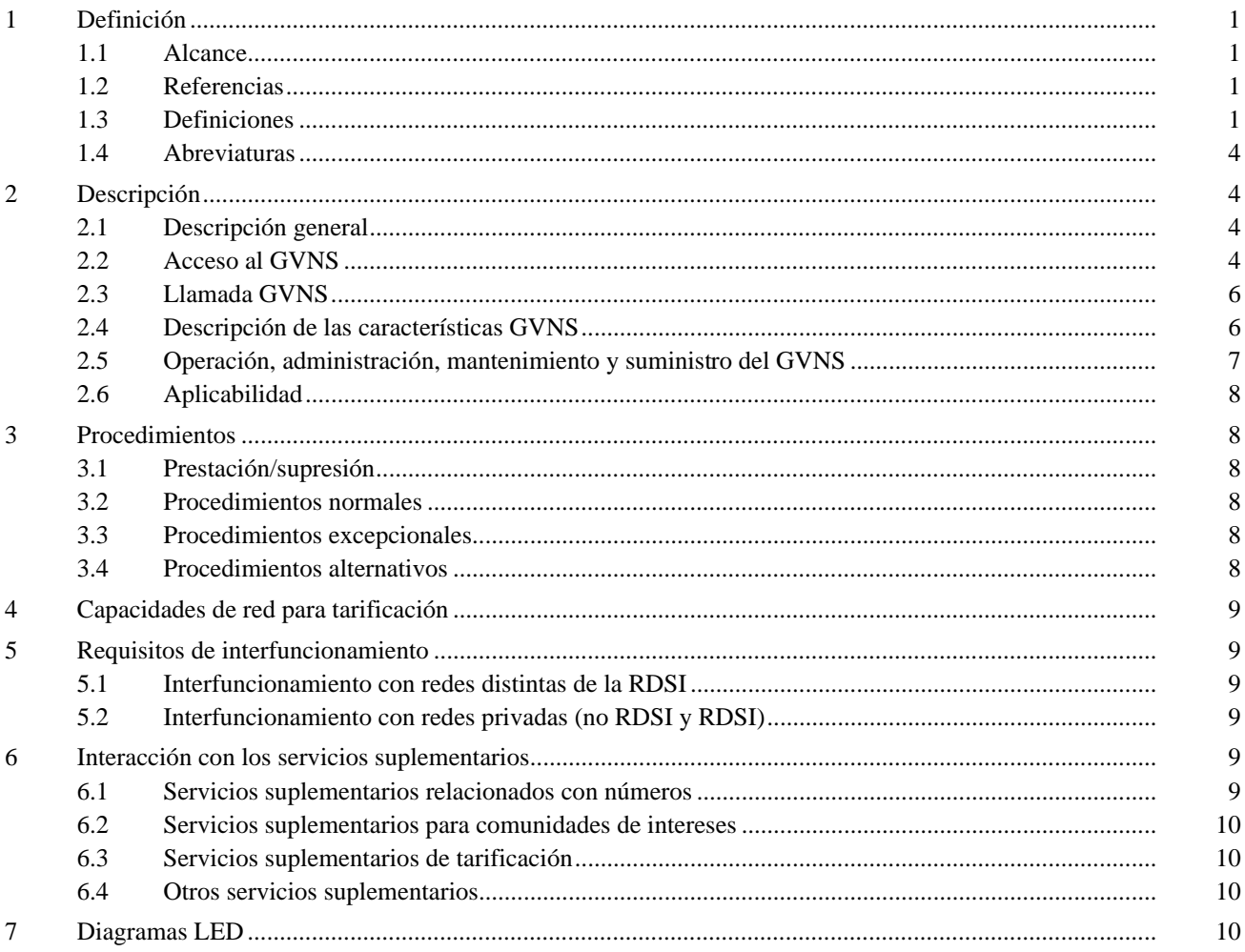

## **RESUMEN**

El servicio de red virtual global (GVNS, *global virtual network services*) es un servicio internacional multirredes que proporciona funciones de red privada a usuarios situados en lugares del mundo geográficamente dispersos, a la vez que minimiza la necesidad de recursos de red especializados. Puede ofrecerse a los clientes por la RTPC o por la RDSI.

## **INTRODUCCIÓN**

La presente Recomendación trata del modo en que los proveedores de servicio que interfuncionan pueden proporcionar servicios de red virtual global (GVNS, *global virtual network services*) sin fisuras. Presenta la descripción del servicio del GVNS que sustenta el interfuncionamiento mundial global de red. El GVNS se describe aquí desde el punto de vista del usuario, y se caracteriza por una definición de la descripción del servicio de acuerdo con la Recomendación I.130.

## **SERVICIOS DE RED VIRTUAL GLOBAL**

*(Ginebra, 1994)*

## <span id="page-4-0"></span>**1 Definición**

El **servicio de red virtual global**: es un servicio internacional multirredes que proporciona funciones de red privada a usuarios situados en lugares del mundo geográficamente dispersos, a la vez que minimiza la necesidad de recursos de red especializados. Puede ofrecerse a los clientes por la RTPC y/o por la RDSI.

El servicio de red virtual global es un servicio de comunicaciones con muchas prestaciones. Proporciona las funciones que suelen estar asociadas con las redes privadas (véase 1.3.10), pero utilizando la red o redes públicas conmutadas. La configuración de la red del cliente del GVNS es determinada por las instrucciones del cliente que utiliza información de servicio específica de cliente residente en múltiples redes. Las configuraciones de red pueden ser administradas directamente por el cliente del GVNS, por el proveedor del servicio que participa en el GVNS y/o por el coordinador del GVNS (véanse 1.3.11 y 1.3.12).

El GVNS proporciona a los clientes servicios mundiales como resultado de la interconexión de redes entre proveedores de servicios que participan en el GVNS en diversos países. El GVNS puede efectuar esta interconexión mediante facilidades de la RDSI y otras que no son de la RDSI.

## **1.1 Alcance**

Esta Recomendación contiene las descripciones de servicio del GVNS para la RTPC y RDSI, y lo hace desde el punto de vista del usuario. La Recomendación no especifica los requisitos para aquellos casos en los que son redes privadas las que proporcionan el servicio al usuario; no obstante, contempla los requisitos de interfuncionamiento con redes privadas.

Esta Recomendación constituye la descripción de los servicios de la etapa 1 para la RDSI y es aplicable a las Recomendaciones de las etapas 2 y 3 de la RDSI para el caso de la GVNS. Los términos «etapa 1», «etapa 2» y «etapa 3» se definen en la Recomendación I.130 del CCITT.

## **1.2 Referencias**

«Las siguientes Recomendaciones UIT-T y otras referencias contienen disposiciones que, por reterencia en el presente texto, constituyen disposiciones de esta Recomendación. En el momento de su publicación eran válidas las ediciones indicadas. Todas las Recomendaciones y otras referencias están sujetas a revisión; por lo tanto, se aconseja a todos los usuarios de esta Recomendación que estudien la posibilidad de aplicar la edición más reciente de las Recomendaciones y otras referencias que a continuación se enumeran. Periódicamente se publica una lista de las Recomendaciones UIT-T en vigor».

- Recomendación I.130 del CCITT (1988), *Método de caracterización de los servicios de telecomunicación soportados por una RDSI y de las capacidades de red de una RDSI*.
- Recomendación I.112 del CCITT (1993), *Vocabulario de términos relativos a las redes digitales de servicios integrados*.
- Recomendación I.210 del CCITT (1993), *Principios de los servicios de telecomunicación soportados por una red digital de servicios integrados y medios para describirlos*.
- Recomendación UIT-T Z.100 (1993), *Lenguaje de especificación y descripción del CCITT (lenguaje LED)*.

#### **1.3 Definiciones**

**1.3.1 cliente GVNS**: Un **cliente GVNS (persona u organización)** es una entidad que compra el servicio (por ejemplo, el gestor de telecomunicaciones de una corporación). El cliente GVNS funciona como una interfaz entre el proveedor o proveedores del servicio GVNS y los usuarios GVNS. El cliente GVNS puede definir aspectos del servicio; por ejemplo, las posiciones en la red, el plan de numeración y/o los privilegios de llamada de los usuarios GVNS.

**1.3.2 usuario GVNS**: Un usuario GVNS es el usuario final del servicio. Los usuarios GVNS no suelen estar autorizados a cambiar sus privilegios de llamada.

**1.3.3 posiciones en la red**: Estaciones, interfaces usuario-red y posiciones de acceso distante autorizadas que el cliente GVNS define lógicamente como parte de su red virtual durante la provisión del servicio o el acceso distante (véase 2.2.2.3).

Los clientes GVNS pueden definir una entidad física (estación o interfaz usuario-red) como múltiples posiciones en la red durante la provisión del servicio. Como consecuencia, una entidad física puede estar registrada en uno o más grupos de usuarios GVNS.

La relación entre las redes virtuales lógicas y las redes físicas se representa en la Figura 1.

**1.3.4 posiciones fuera de la red**: Estaciones e interfaces usuario-red que el cliente GVNS no define como parte del GVNS. En algunos casos, un cliente puede definir posiciones fuera de red como parte de su plan de numeración definido por el cliente. Dichas posiciones se denominan posiciones en la red virtuales.

**1.3.5 posiciones en la red virtuales**: Posiciones fuera de la red incluidas en el plan de numeración definido por el cliente. Los números que se indican en el plan de numeración para alcanzar estas posiciones fuera de la red pueden estar sujetos a tratamientos específicos por el GVNS (por ejemplo, cribado de llamadas).

**1.3.6 llamadas GVNS**: Las llamadas GVNS son llamadas desde una posición en la red. Pueden terminar en una posición en la red, fuera de la red o virtual en la red. Las llamadas GVNS incluyen los dos tipos de llamadas siguientes:

– *Llamadas en la red:*

Una llamada en la red es una llamada desde una posición en la red a otra posición en la red del mismo grupo de usuarios GVNS.

– *Llamadas fuera de la red:*

Una llamada fuera de la red es una llamada desde una posición en la red hasta una posición fuera de la red. Estas llamadas pueden especificarse con un número definido por el cliente (a una posición virtual en la red) o como un número público.

**1.3.7 grupo y subgrupo de usuarios GVNS**: Un grupo de usuarios GVNS se compone de un grupo de posiciones en la red definidas por el cliente GVNS (incluidas posiciones de acceso distante autorizadas, véase 2.2.2.3).

Un cliente GVNS puede facultativamente definir los subgrupos GVNS cuando son ofrecidos por el proveedor de servicios que participa en el GVNS. Un subgrupo GVNS se compone de un subconjunto de las posiciones definidas por el cliente GVNS como posiciones en red (incluidas posiciones de acceso distante autorizadas). Una posición en red sólo pertenece a un subgrupo GVNS. Se requiere la identificación del subgrupo para admitir la interconexión de subredes (véase 2.4.8). La relación entre el grupo y los subgrupos de usuarios se representa en la Figura 1.

**1.3.8 identificador de grupo y de subgrupo de usuarios GVNS**: A un grupo de usuarios GVNS se le asigna un identificador de grupo de usuarios GVNS único para identificar un grupo entre las redes sustentadoras. El identificador de subgrupo identifica inequívocamente a un grupo de usuarios dentro de un grupo de usuarios GVNS del cliente, y sólo tiene significación dentro de ese grupo de usuarios.

**1.3.9 plan de numeración**: Un cliente GVNS tiene un plan de numeración que asocia direcciones a posiciones en el GVNS (dirección en la red). Estos números pueden ser números públicos o definidos por el cliente (privados). Los clientes GVNS pueden también definir números privados para identificar direcciones fuera de la red. Cuando un cliente GVNS utiliza números definidos por el cliente, las capacidades pueden incluir la de sustentación de un plan de numeración privado (un servicio suplementario), aunque no están limitadas a esto. Estas capacidades son definidas por cada proveedor de servicios que participa en el GVNS.

**1.3.10 funciones de red privada**: Las funciones de red privada incluyen las proporcionadas por redes privadas especializadas y grupos comerciales especializados. La funcionalidad de red privada puede radicar en el cliente (por ejemplo, centralita privada), en la red (por ejemplo, grupo comercial) o ser una combinación de ambos.

**1.3.11 proveedor de servicios participante en el GVNS**: El proveedor de servicios participante en un GVNS es una EER que proporciona al cliente acceso al GVNS y egreso del mismo. El proveedor de servicios participante en el GVNS ofrece opcionalmente las características definidas en 2.4 a nivel nacional y/o internacional. El interfuncionamiento de tales servicios entre las EER de múltiples países crea la oferta GVNS.

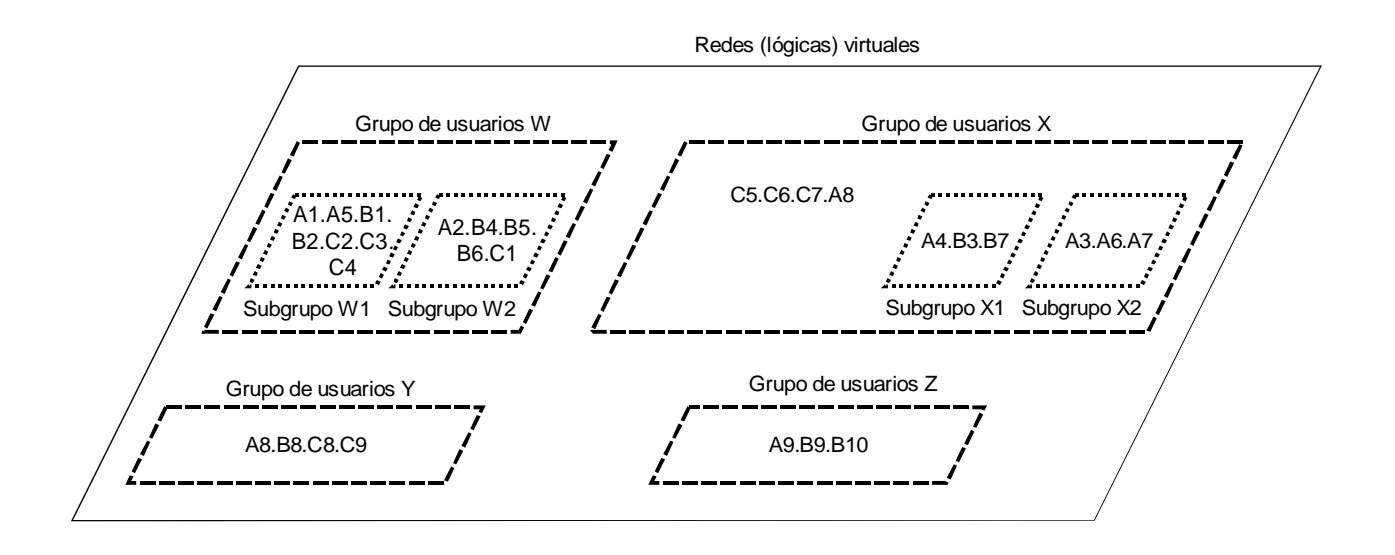

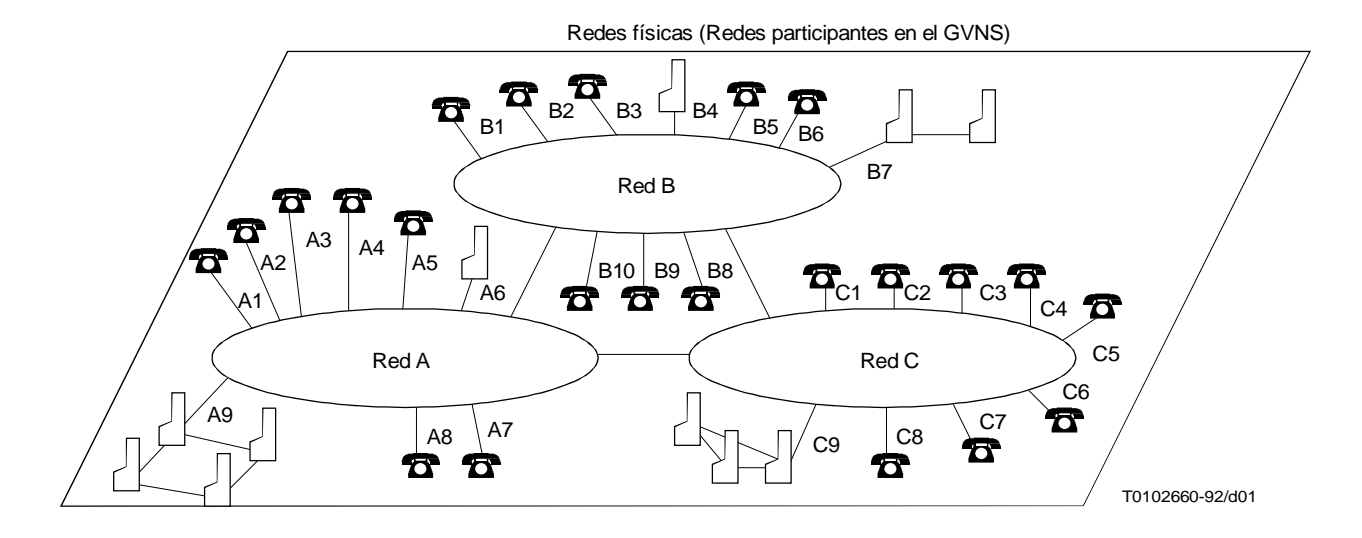

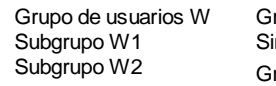

Grupo de usuarios X Subgrupo X1 Subgrupo X2

rupo de usuarios Y n subgrupos rupo de usuarios Z Sin subgrupos

A8 = una conexión física que pertenece a dos grupos de usuarios (X e Y) A1 ... B9 = conexiones físicas a la red A B1 ... B10 = conexiones físicas a la red B C1 ... C9 = conexiones físicas a la red C Proveedor de servicios participantes en el GVNS para W = A, B, C Proveedor de servicios participantes en el GVNS para  $X = A$ , B, C = C, A, B = B, A Proveedor de servicios participantes en el GVNS para Y Proveedor de servicios participantes en el GVNS para Z

## FIGURA 1/F.16

**Grupos y subgrupos de usuarios del GVNS**

<span id="page-7-0"></span>**1.3.12 coordinador GVNS**: Uno o más coordinadores GVNS pueden ser elegidos por el cliente GVNS para proporcionar y disponer con otras EER (proveedores de servicios participantes en el GVNS) la prestación de GVNS.

El coordinador (o coordinadores) GVNS concertará con los clientes los procedimientos de pedido, suministro y facturación aplicados en la actualidad por cada proveedor de servicios participante en el GVNS para el establecimiento y provisión del GVNS.

## **1.4 Abreviaturas**

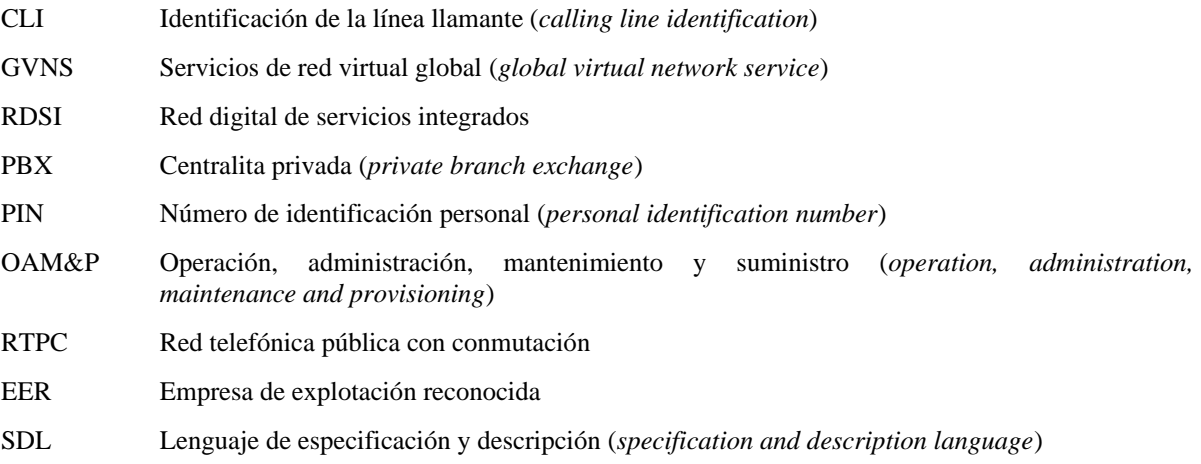

## **2 Descripción**

## **2.1 Descripción general**

El GVNS permite a los proveedores de servicios ofrecer a los clientes abonados un servicio de características y funcionalidad similares a las de una red privada, minimizando la necesidad de recursos de red especializados, aunque se pueden utilizar recursos de red especializados para acceder al GVNS o conjuntamente con el GVNS.

Un cliente GVNS puede elegir opcionalmente uno o más coordinadores GVNS para proporcionar una o más de las siguientes funciones:

- a) ordenación de servicios en un solo extremo;
- b) aviso de averías en un solo extremo;
- c) coordinación del mantenimiento;
- d) gestión de la configuración;
- e) medios de informes de gestión de red.

A un cliente GVNS se le asigna un identificador único que identifica al grupo de usuarios GVNS global (véase 1.3.7). La identificación de grupo de usuarios GVNS proporciona un medio para que distintas redes puedan reconocer al cliente GVNS.

El cliente GVNS puede elegir agrupar a los usuarios en uno o más subgrupos (véase 1.3.7) para permitir interacciones y operaciones de servicios dependientes del subgrupo.

Los usuarios GVNS pueden estar situados en una o más redes, y pueden interfuncionar con recursos de redes privadas.

Puede asignarse una variedad de privilegios de encaminamiento a las llamadas GVNS. Los usuarios GVNS pueden efectuar llamadas a otros usuarios dentro de su GVNS y a usuarios que no pertenecen al GVNS. Se pueden efectuar también llamadas GVNS desde ubicaciones que no son GVNS. A petición del cliente, puede requerirse una verificación apropiada de la parte llamante.

## **2.2 Acceso al GVNS**

Según las capacidades del proveedor de servicio que participa en el GVNS, el cliente puede elegir entre diversos procedimientos de acceso de usuario y disposiciones de acceso físico.

## **2.2.1 Procedimientos de acceso de usuario**

Según las capacidades del proveedor de servicio que participa en el GVNS, el cliente puede elegir acceso directo o indirecto al GVNS.

## **2.2.1.1 Acceso directo**

Este tipo de acceso permite al usuario conseguir el GVNS sin proporcionar ningún código o códigos. Esto sólo es posible desde posiciones en la red si ésta reconoce la posición en el GVNS mediante cribado de la identificación de línea llamante (CLI) o utilizando otro mecanismo automático (por ejemplo, conexión de red física).

Ejemplo de procedimiento de acceso de usuario:

- a) el usuario GVNS descuelga el microteléfono y espera la respuesta de la red;
- b) la red envía un acuse de recibo (por ejemplo, tono de invitación a marcar);
- c) según las exigencias del cliente, puede solicitarse al usuario que proporcione un código de autorización, y la red envía un acuse de recibo al usuario;
- d) el usuario está ahora conectado al GVNS y puede utilizar las características de servicio disponibles.

Si la posición GVNS desde la cual el usuario accede a su GVNS es una extensión PABX, el procedimiento podría cambiar de manera que sea dependiente de la PABX (por ejemplo, marcando un prefijo).

## **2.2.1.2 Acceso indirecto**

Este tipo de acceso permite al usuario GVNS obtener su GVNS proporcionando un código de acceso al servicio y/o código de autorización. Este tipo de acceso está disponible desde las posiciones en la red y fuera de la red.

## **2.2.1.2.1 Acceso indirecto desde posiciones en la red**

Cuando se utiliza acceso indirecto desde una posición en la red, el usuario sólo necesita proporcionar un código de acceso al servicio. La red reconoce la posición GVNS mediante cribado de CLI o utilizando otro mecanismo automático (por ejemplo, conexión de red física).

Ejemplo de procedimientos de acceso de usuario:

- a) el usuario GVNS descuelga el microteléfono y espera la respuesta de la red;
- b) la red envía un acuse de recibo por la red;
- c) el usuario proporciona un código de acceso al servicio;
- d) la red envía otro acuse de recibo por la red;
- e) según las exigencias del cliente, puede solicitarse al usuario que proporcione un código de autorización, y la red envía un acuse de recibo al usuario;
- f) el usuario está ahora conectado al GVNS y puede utilizar las características de servicio disponibles.

## **2.2.1.2.2 Acceso indirecto desde posiciones fuera de la red**

Cuando se utiliza acceso indirecto desde una posición fuera de la red (véase acceso distante, 2.2.2.3), la red no puede identificar al usuario mediante CLI u otro mecanismo automatizado. Por tanto, el usuario necesita proporcionar un número de acceso distante y un código de autorización. Los privilegios del usuario y la autenticación por la red se basan en el código de autorización.

Ejemplo de procedimientos de acceso de usuario:

- a) el usuario GVNS descuelga el microteléfono y espera una respuesta de la red;
- b) la red envía un acuse de recibo por la red;
- c) el número de acceso distante (por ejemplo, un número público) es proporcionado por el usuario;
- d) se proporciona una indicación para inducir al llamante a proporcionar un código de autorización;
- e) se proporciona el código de autorización.

Según la realización adoptada por el proveedor de red que participa en el GVNS, el código de autorización puede ser un único conjunto de dígitos o estar dividido (por ejemplo, una red separada pide código de autorización y NIP);

f) la red informa al usuario por medio de un tono o tonos, un anuncio o anuncios y/u otros mecanismos que indiquen que se ha conseguido acceso al GVNS.

#### <span id="page-9-0"></span>**2.2.2 Disposiciones de acceso físico**

Según la capacidad del proveedor de servicios que participa en el GVNS, el cliente puede elegir entre diversas disposiciones de acceso especializado, conmutado y distante para recibir las características y funciones del GVNS.

#### **2.2.2.1 Acceso especializado**

El acceso especializado es una conexión física que va desde el usuario a una red que sustenta el GVNS pertinente solamente para un cliente GVNS. Si el cliente GVNS utiliza el acceso directo para más de un servicio, es posible que el usuario tenga que marcar un código especial (por ejemplo, prefijo o código de acceso) para identificar las llamadas GVNS.

#### **2.2.2.2 Acceso conmutado**

El acceso conmutado es una conexión conmutada desde el usuario a un GVNS por una o más redes en las cuales:

- a) no se sustenta el GVNS de que se trata; y
- b) los circuitos al proveedor de servicio participante en el GVNS transportan el tráfico GVNS de diversos grupos de usuarios GVNS y posiblemente tráfico que no es de GVNS.

Es posible que el usuario tenga que marcar un código especial (por ejemplo, prefijo o código de acceso) para identificar al proveedor de servicio participante en el GVNS deseado. La disponibilidad de la identificación de la línea llamante (proporcionada por la red o verificada por la red) es necesaria para proporcionar el acceso autorizado al GVNS.

#### **2.2.2.3 Acceso distante**

El acceso distante se puede utilizar para efectuar llamadas GVNS desde posiciones no identificadas como parte del GVNS en el suministro del servicio. El llamante hace una llamada a un número de acceso distante (por ejemplo, un número público o código de servicio) y, facultativamente, proporciona el código de autorización. El número de acceso distante o el código de autorización proporciona el acceso autorizado al GVNS. Cuando una posición que no es del GVNS recibe acceso autorizado de un proveedor de servicio participante en el GVNS, se convierte en una posición en red (posición de acceso distante autorizada, véase 1.3.3).

#### **2.3 Llamada GVNS**

Todas las llamadas efectuadas desde una posición en la red pueden terminar en una posición en la red, fuera de la red o virtuales en red. Si terminan en una posición en la red, podría hacerse por un acceso especializado o conmutado. El usuario puede proporcionar un número definido por el cliente o un número público para alcanzar posiciones en red, fuera de la red o virtuales en red.

## **2.4 Descripción de las características GVNS**

Un proveedor de servicio participante en el GVNS puede sustentar una o más de las siguientes características opcionales. Los proveedores de servicios participantes en el GVNS harán interfuncionar sus sistemas y procedimientos para proporcionar características GVNS a clientes en múltiples países.

#### **2.4.1 Cribado de llamadas**

El cliente GVNS puede definir el cribado de llamadas para determinar qué tipo de llamadas se permiten desde posiciones en red o de acceso distante. Esto puede incluir, sin carácter limitativo, restricciones tales como permitir únicamente llamadas marcadas a números privados, o permitir todas las llamadas a números privados y números públicos en un determinado país únicamente.

El cribado de llamadas es también un mecanismo que puede utilizar el cliente GVNS para restringir el acceso y/o privilegios de llamada de los usuarios.

#### **2.4.2 Numeración definida por el cliente**

El GVNS permite que el cliente defina un plan de numeración privado para algunas o todas sus necesidades de marcación. El número de dígitos enviados y recibidos entre el equipo del cliente y el punto de servicio del GVNS quedará a discreción del cliente, dentro de un determinado margen especificado por cada proveedor de servicios participante en el GVNS. Los clientes GVNS deben tener la capacidad de definir una posición en la red con un número privado definido por el cliente o un número público.

## <span id="page-10-0"></span>**2.4.3 Interfaz de red privada**

Los clientes GVNS deben poder interconectar su red o redes privadas utilizando el GVNS. El GVNS debe poder comunicar en ambos sentidos con la red o redes privadas del cliente (véase 5.2).

#### **2.4.4 Anuncios normalizados**

Deben proporcionarse anuncios generales y de red cuando sea apropiado en las llamadas GVNS. Puede activarse un anuncio verbal cuando se produce cierta condición previamente definida (por ejemplo, «todos los circuitos están ocupados», a nivel general; «no está usted autorizado a marcar este número», a nivel de red).

#### **2.4.5 Anuncios personalizados**

Un cliente GVNS puede seleccionar un determinado anuncio al llamante mediante los dígitos marcados o cualquiera de varias condiciones de intercepción (por ejemplo, «bienvenido a la red privada de la empresa XYZ»). El cliente establece el encaminamiento de los anuncios. La capacidad de anuncios personalizados puede ser flexible, para sustentar múltiples mensajes en diferentes idiomas y países.

#### **2.4.6 Código de autorización**

El cliente GVNS puede utilizar códigos de autorización para determinar si el usuario GVNS tiene autorización para efectuar la llamada. Pueden también utilizarse códigos de autorización para asignar distintos niveles de funcionalidad. Como una opción del proveedor de servicio GVNS, la parte llamante podrá efectuar llamadas adicionales sin tener que reintroducir el código de autorización.

## **2.4.7 Código de contabilidad**

El código de contabilidad puede ser utilizado por el usuario para identificar a una persona o grupo con el que debe asociarse una llamada GVNS.

## **2.4.8 Interconexión de subredes (subagrupación)**

Un cliente del servicio GVNS puede decidir agrupar a sus usuarios en subredes con sus propias restricciones de acceso y encaminamiento. Opcionalmente, cada subred puede tener su propio plan de numeración. La interconexión de subredes da flexibilidad al cliente GVNS, permitiendo que sus usuarios asocien subredes con organizaciones funcionales, por ejemplo, de fabricación, de comercialización o con lugares geográficos.

#### **2.4.9 Desbordamiento de terminación directa**

Si el acceso especializado de la terminación de llamada GVNS está ocupado, la llamada entrante puede desbordarse a otro acceso especializado, acceso conmutado, o a un anuncio.

## **2.5 Operación, administración, mantenimiento y suministro del GVNS**

El coordinador (o coordinadores) GVNS, si es elegido (véase 1.3.12) coordinará los aspectos de operación, mantenimiento, administración y suministro (OAM&P) del GVNS con los proveedores de servicios que intervienen en la provisión de éste en múltiples países. Las redes sustentadoras deben poder identificar al coordinador o coordinadores GVNS, es decir, el país y la red para proporcionar algunas de las funcionalidades OAM&P, por ejemplo, la facturación. A continuación se dan algunos ejemplos de dichas actividades OAM&P1).

#### **2.5.1 Suministro**

 $\mathcal{L}_\text{max}$ 

Esta función proporciona medios de encargar el procesamiento, suministro e instalación del servicio GVNS para el cliente.

#### **2.5.2 Gestión de la configuración**

El cliente debe poder configurar su GVNS según sus necesidades desde posiciones nacionales e internacionales<sup>2)</sup>. La gestión de la configuración comprende cambios del plan de marcación GVNS, activación/desactivación de códigos de autorización, cambios de encaminamiento, etc.

<sup>1)</sup> El concepto de red de gestión de las telecomunicaciones (RGT) figura en las Recomendaciones de la serie M. La RGT comprende estos aspectos OAM&P. La RGT facilitaría al cliente la posibilidad de acceder a un sistema para la gestión de configuración.

<sup>2)</sup> El coordinador GVNS puede proporcionar también la capacidad de gestión de la configuración en nombre del cliente.

## <span id="page-11-0"></span>**2.5.3 Supervisión de calidad de funcionamiento**

Con el fin de supervisar adecuadamente la calidad de funcionamiento de su GVNS, el cliente debe ser capaz de obtener diversas estadísticas de tráfico, por ejemplo, utilización de grupos de enlaces, tráfico de origen/terminación procedente de/destinado a una determinada posición. El coordinador GVNS o el cliente pueden crear informes basados en estas estadísticas. Estos informes podrían proporcionar información para tomar decisiones de reconfigurar y/o añadir recursos al GVNS.

## **2.6 Aplicabilidad**

Este servicio es aplicable a la RTPC y a los servicios portadores en modo circuito de la RDSI.

## **3 Procedimientos**

Los procedimientos específicos para la prestación y la supresión de los métodos de acceso (véase 2.4) y características (véase 2.4) pueden variar según los proveedores de servicios participantes en el GVNS, y por consiguiente no se describen a continuación.

## **3.1 Prestación/supresión**

El GVNS es proporcionado al cliente mediante abono. La prestación y coordinación del GVNS puede ser necesaria en múltiples redes según la posición de los usuarios GVNS.

## **3.2 Procedimientos normales**

#### **3.2.1 Activación/desactivación/registro**

La activación, desactivación y registro del GVNS puede ser efectuada por los proveedores de servicios participantes en GVNS y/o coordinador(es) mediante acuerdos con el cliente. Si el cliente elige un coordinador GVNS, el coordinador puede concertar la activación, desactivación y registro entre los proveedores de servicios participantes en el GVNS. Los proveedores de servicios participantes en el GVNS y/o coordinador(es) pueden intercambiar con el cliente la información relativa al GVNS, por ejemplo, posiciones en la red y fuera de la red mediante los siguientes procedimientos apropiados.

#### **3.2.2 Invocación y operación**

Dependiendo de la disposición de acceso (véase 2.2.2), un usuario GVNS puede tener que marcar un código de acceso, número de acceso distante o código de autorización que identifica la llamada como llamada GVNS. Opcionalmente, el usuario marca solamente un número público o definido por el cliente. La red entonces trata la llamada según el registro específico del cliente almacenado en la red, la encamina al destino adecuado, y crea un registro para facturación, contabilidad internacional y diversos fines de informe. El cribado de llamadas puede realizarse antes que la llamada sea encaminada para garantizar la seguridad y autorización de la misma.

#### **3.3 Procedimientos excepcionales**

Si la llamada no puede ser encaminada al destino adecuado a causa, por ejemplo, de indisponibilidad de recursos de red, acceso no autorizado, se devolverá una indicación apropiada al usuario llamante.

#### **3.3.1 Activación/desactivación/registro**

No se ha identificado ninguno.

#### **3.3.2 Invocación y operación**

No se ha identificado ninguno.

## **3.4 Procedimientos alternativos**

No se ha identificado ninguno.

## <span id="page-12-0"></span>**4 Capacidades de red para tarificación**

El proveedor de servicios participante en el GVNS puede decidir ofrecer una tarifa de llamada para el GVNS distinta de otras tarifas de red, como parte del servicio GVNS. El carácter exacto de la tarifa de llamada se trata en las Recomendaciones de la serie D. En cualquier caso, el proveedor de servicios participante en el GVNS debe registrar los detalles pertinentes para poder tarificar exactamente el servicio al cliente.

## **5 Requisitos de interfuncionamiento**

## **5.1 Interfuncionamiento con redes distintas de la RDSI**

Si durante el interfuncionamiento no es posible mantener la asociación de la llamada con la información GVNS específica, puede todavía permitirse que la llamada prosiga si la red tiene suficiente información para facturar la llamada adecuadamente y si el cliente ha elegido este tratamiento.

## **5.2 Interfuncionamiento con redes privadas (no RDSI y RDSI)**

Los clientes del GVNS deben poder interconectar con su red o redes privadas utilizando el GVNS. El GVNS debe poder intercomunicar con la red o redes privadas del cliente.

El servicio GVNS proporciona las mismas características y funciones a los usuarios directamente conectados a las redes públicas que a los usuarios conectados a través de redes privadas. Las posiciones conectadas al GVNS a través de una o más redes privadas no necesitan enviar ni recibir información adicional para llamadas GVNS, fuera de las necesarias para iniciar o completar llamadas básicas a través de la RTPC o la RDSI.

Determinadas características y funciones proporcionadas dentro de las redes privadas no pueden realizarse en el GVNS.

## **6 Interacción con los servicios suplementarios**

La interacción con los servicios suplementarios de la RDSI definida en las Recomendaciones de la serie I.250 se describe en este punto. Más adelante se definen las interacciones del GVNS para algunos de estos servicios suplementarios. Quedan en estudio las interacciones con los restantes servicios suplementarios.

No es posible una descripción de la interacción con los servicios suplementarios de la RTPC ya que no existen descripciones normalizadas internacionalmente.

En el Suplemento N.° 1 al Fascículo II.2 del *Libro Azul* del CCITT figura una lista de posibles servicios telefónicos suplementarios.

## **6.1 Servicios suplementarios relacionados con números**

## **6.1.1 Presentación de la identificación de la línea llamante**

No se proporcionará ningún número definido por el cliente a una posición fuera de red.

Si se efectúa una llamada GVNS a una posición fuera de la red (incluida a una posición virtual en red), la identificación de la línea llamante es el número público. Si no se dispone de ningún número público, la identificación de la línea llamante no se proporcionará al usuario llamado. Si la llamada es reenviada a una posición en la red, se proporciona el número definido por el cliente, a menos que el cliente especifique un número público.

Si se efectúa una llamada GVNS a una posición en la red, la identificación de la línea llamante es el número definido por el cliente; sin embargo, si el llamante proporciona un número público, la identidad de la linea llamante es el número público. Si la llamada es reenviada a otra posición en red, se provee el mismo tratamiento de identidad de la línea llamante.

## **6.1.2 Restricción de la identificación de la línea llamante**

Sin repercusiones.

## <span id="page-13-0"></span>**6.1.3 Presentación de la identificación de la línea conectada**

No se proporcionará a una posición fuera de red ningún número definido por el cliente.

Si se efectúa una llamada GVNS a un número público, la identidad de la línea conectada es el número público. Si se reenvía la llamada a otro número público, ese número público será la identidad de la línea conectada. Si la llamada es reenviada a una posición en la red o posición virtual en la red, la identidad de la línea conectada es el número definido por el cliente de esa posición; sin embargo, si la llamada es reenviada a un número público, la identidad de la línea conectada es el número público de esa posición.

Si se efectúa una llamada GVNS a una posición en la red o a una posición virtual en la red, la identidad de la línea conectada es el número definido por el cliente de esa posición; sin embargo, si el usuario que conecta proporciona un número público, la identidad de la línea conectada es el número público. Si la llamada es reenviada a otra posición en la red, la identidad de la línea conectada es el número definido por el cliente de esa posición. Si la llamada es reenviada a un número público, la identidad de la línea conectada es el número público de esa posición.

#### **6.1.4 Restricción de la identificación de la línea conectada**

Sin repercusiones.

#### **6.1.5 Subdireccionamiento**

Sin repercusiones. El subdireccionamiento puede emplearse como una adición al número definido por el GVNS.

#### **6.2 Servicios suplementarios para comunidades de intereses**

#### **6.2.1 Soporte de planes de numeración privados**

Es posible que el cliente GVNS asigne números privados para todas sus necesidades de llamada. Los aspectos adicionales quedan para ulterior estudio.

#### **6.3 Servicios suplementarios de tarificación**

#### **6.3.1 Servicio de tarjeta con cargo a cuenta para telecomunicaciones**

Tal vez sea posible efectuar llamadas GVNS utilizando una tarjeta con cargo a cuenta. Los aspectos adicionales quedan en estudio.

#### **6.4 Otros servicios suplementarios**

#### **6.4.1 Señalización de usuario a usuario**

Sin repercusiones.

## **7 Diagramas LED**

Las Figuras 2 y 3 muestran gráficamente la descripción dinámica de la etapa 1 del GVNS.

#### Process GVNS User

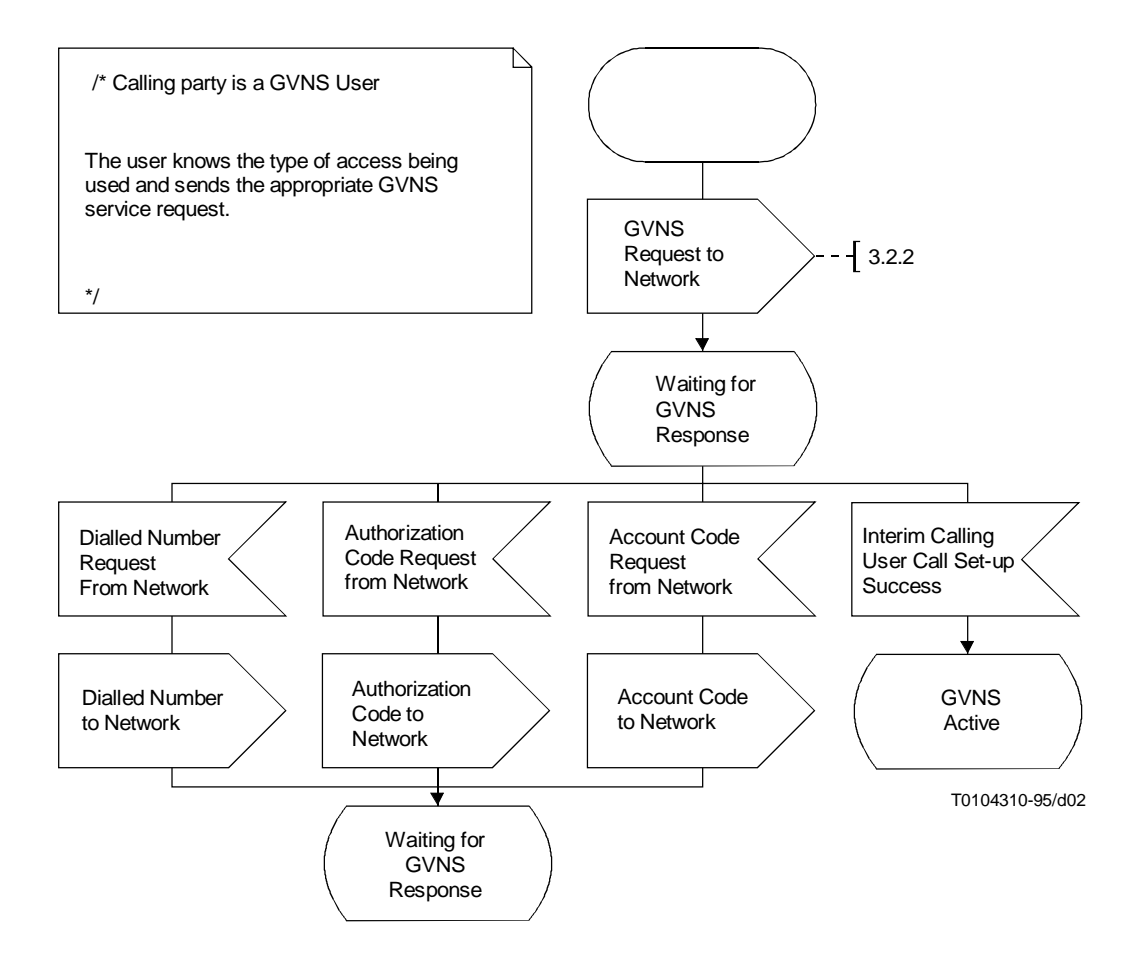

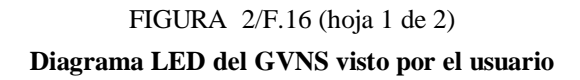

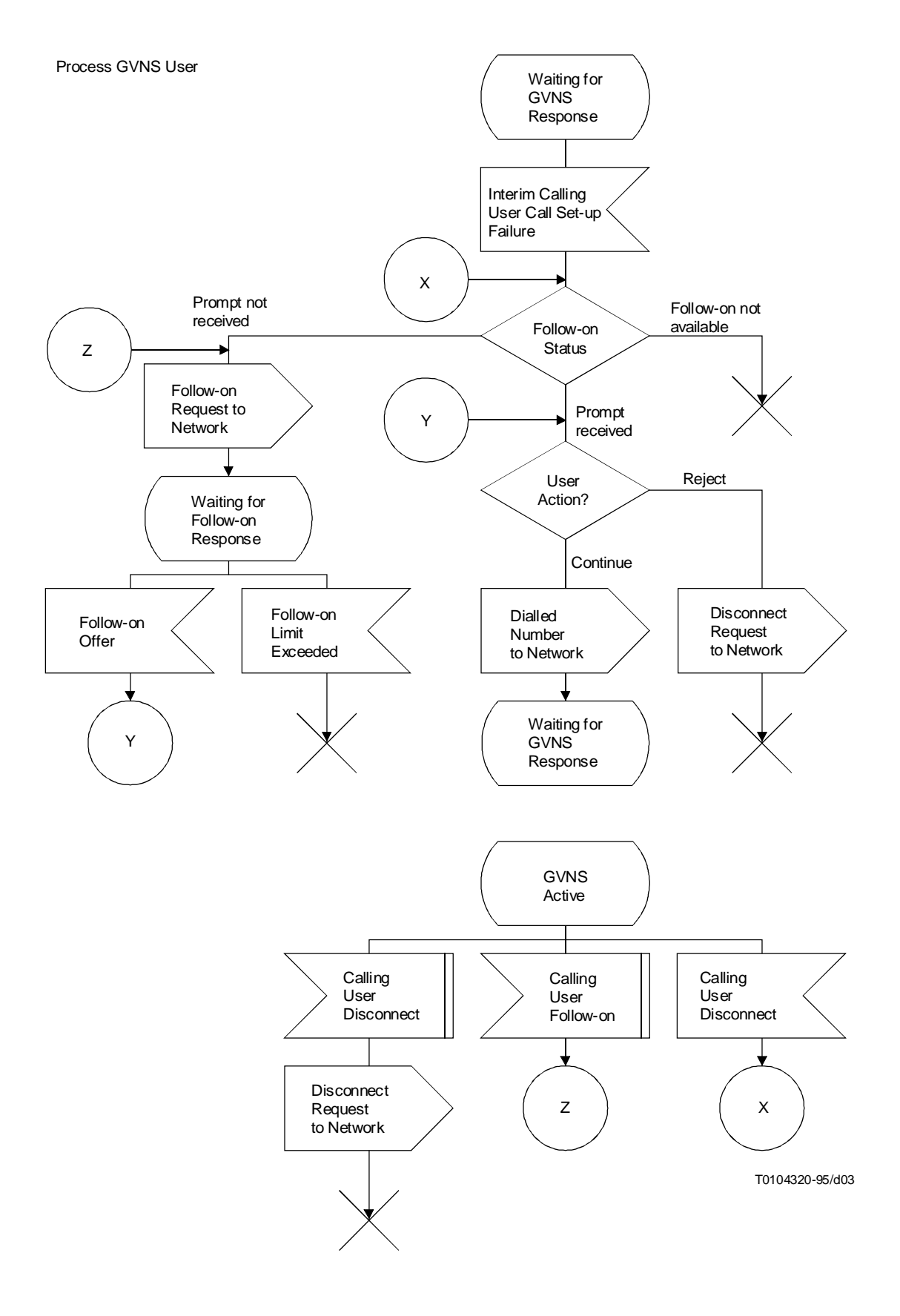

FIGURA 2/F.16 (hoja 2 de 2) **Diagrama LED del GVNS visto por el usuario**

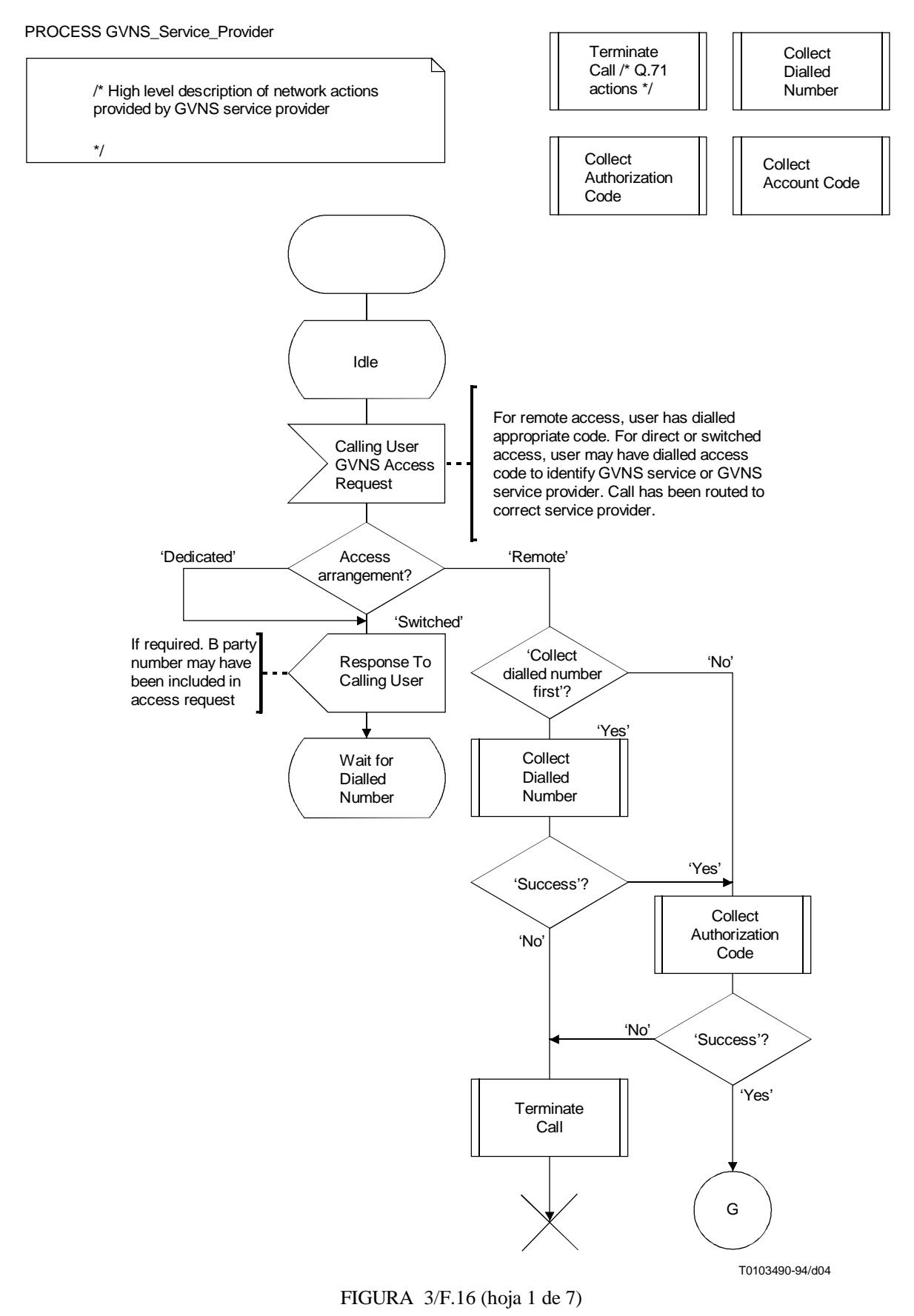

**Diagrama LED del GVNS visto por el proveedor del servicio GVNS**

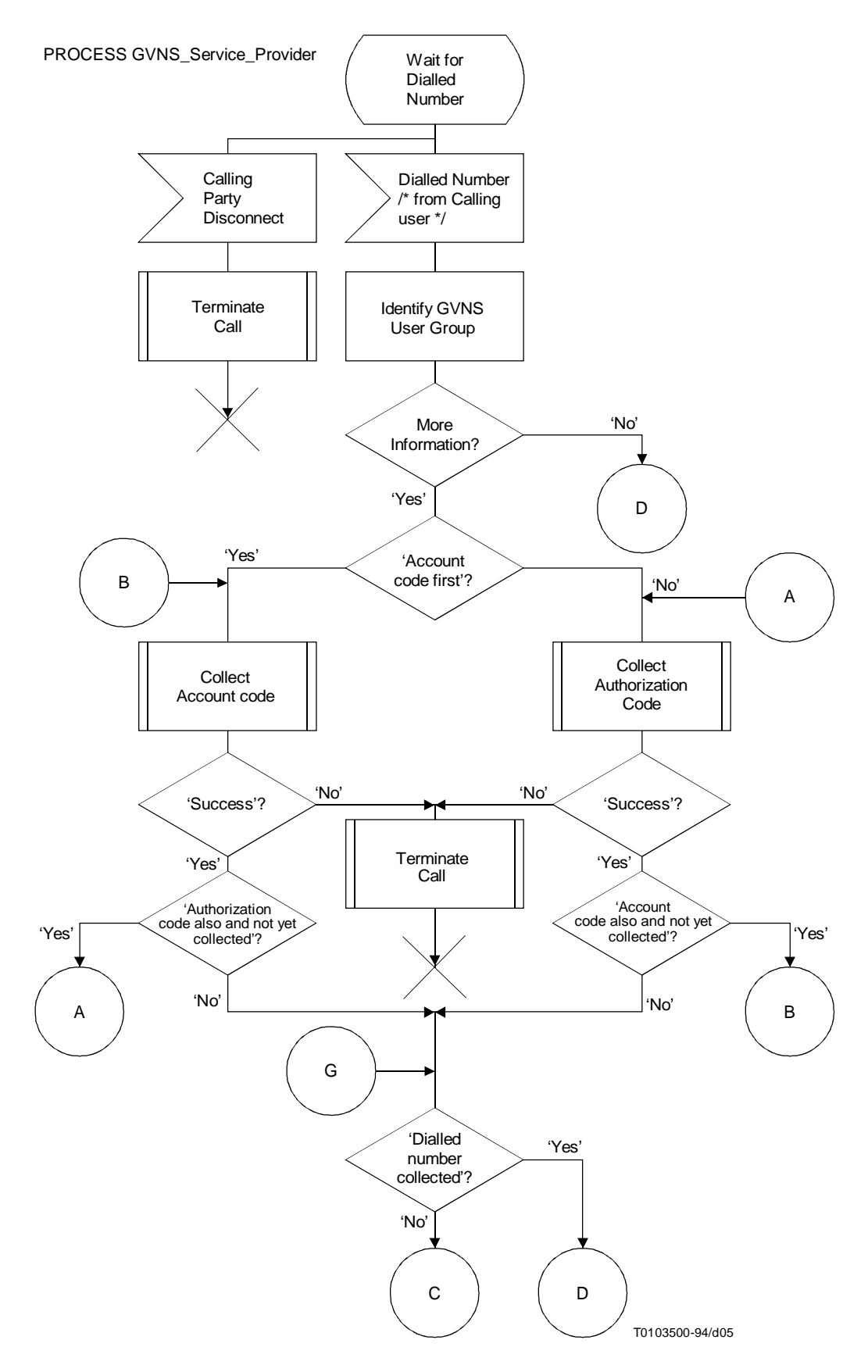

FIGURA 3/F.16 (hoja 2 de 7) **Diagrama LED del GVNS visto por el proveedor del servicio GVNS**

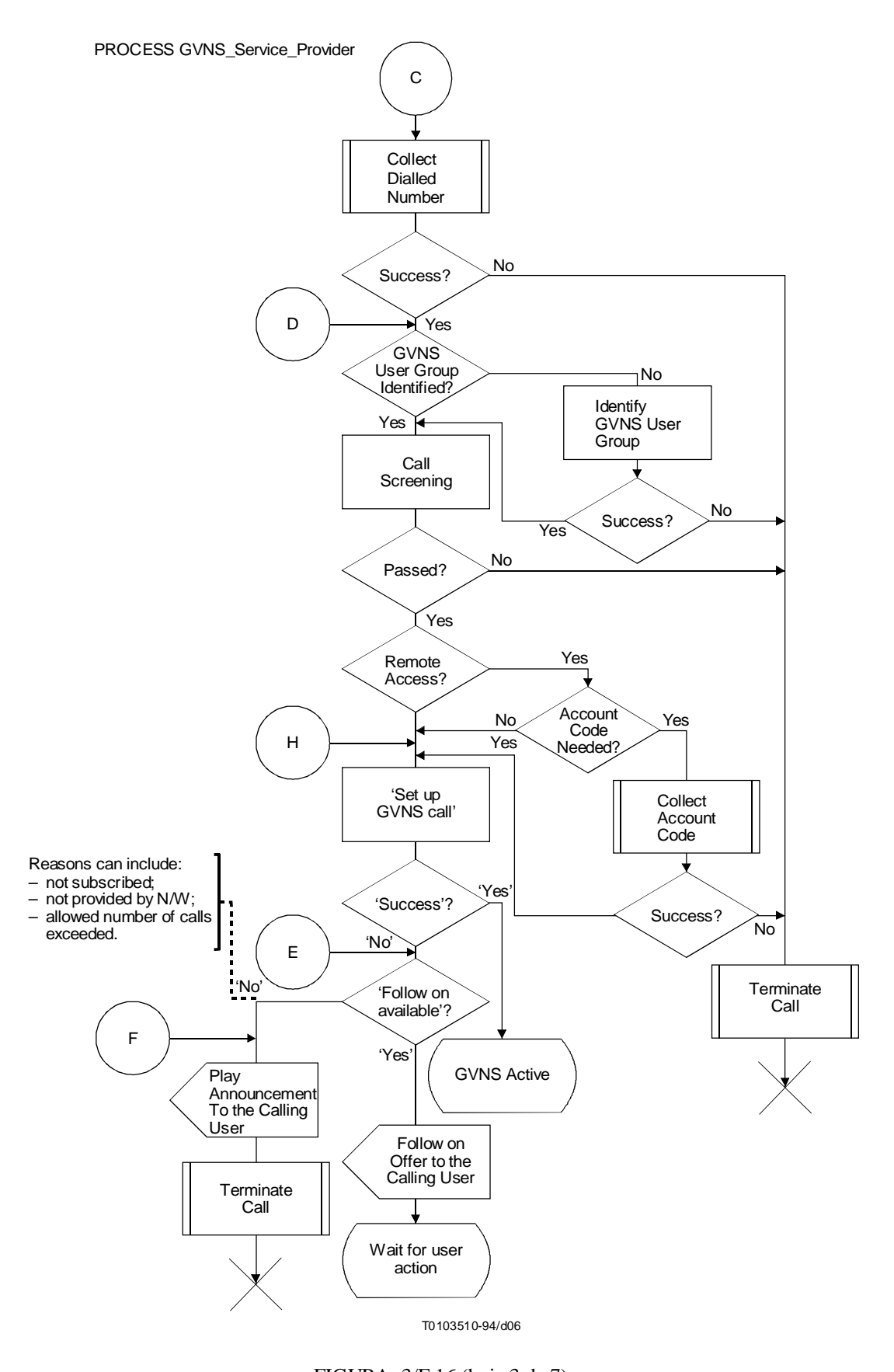

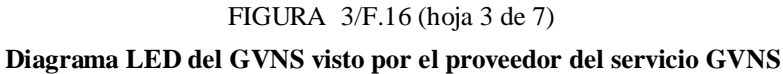

Process GVNS\_Service\_Provider

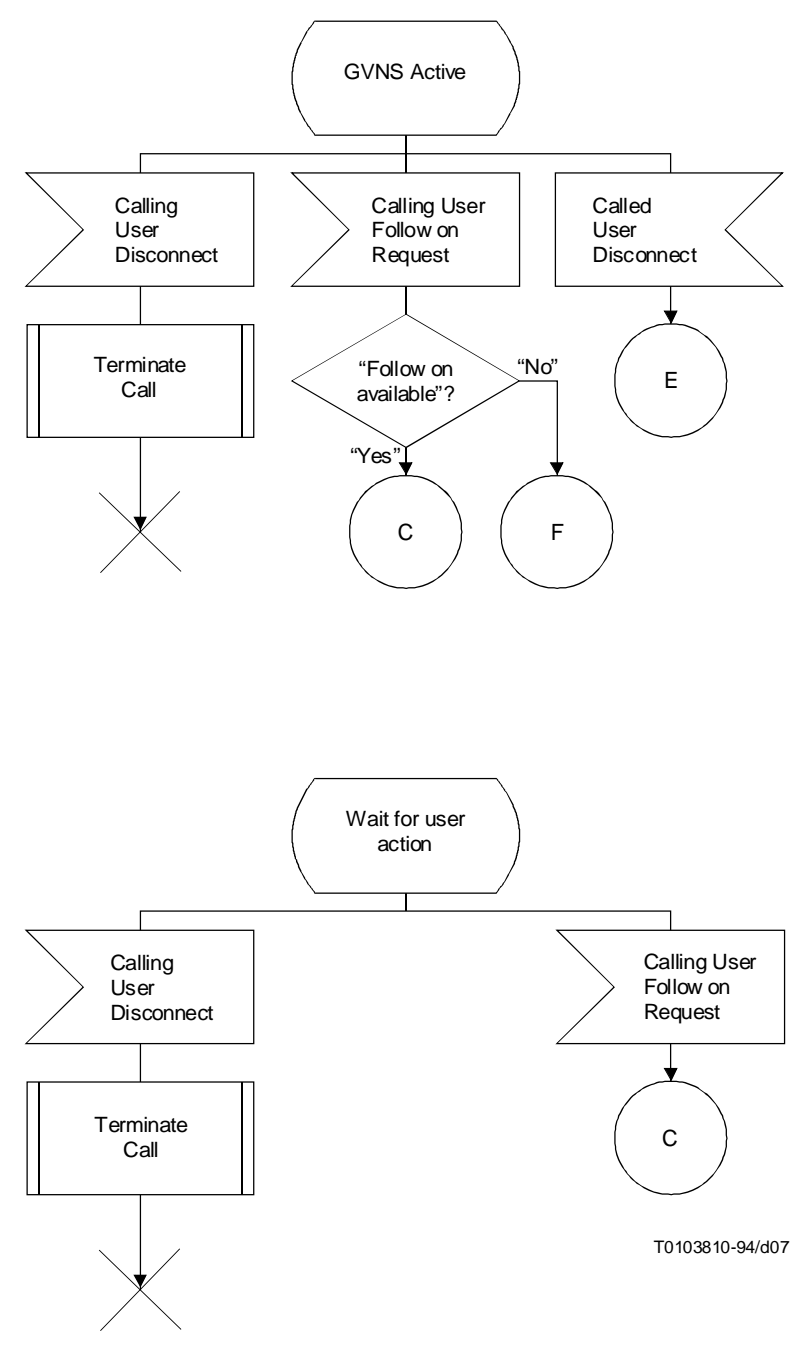

FIGURA 3/F.16 (hoja 4 de 7) **Diagrama LED del GVNS visto por el proveedor del servicio GVNS**

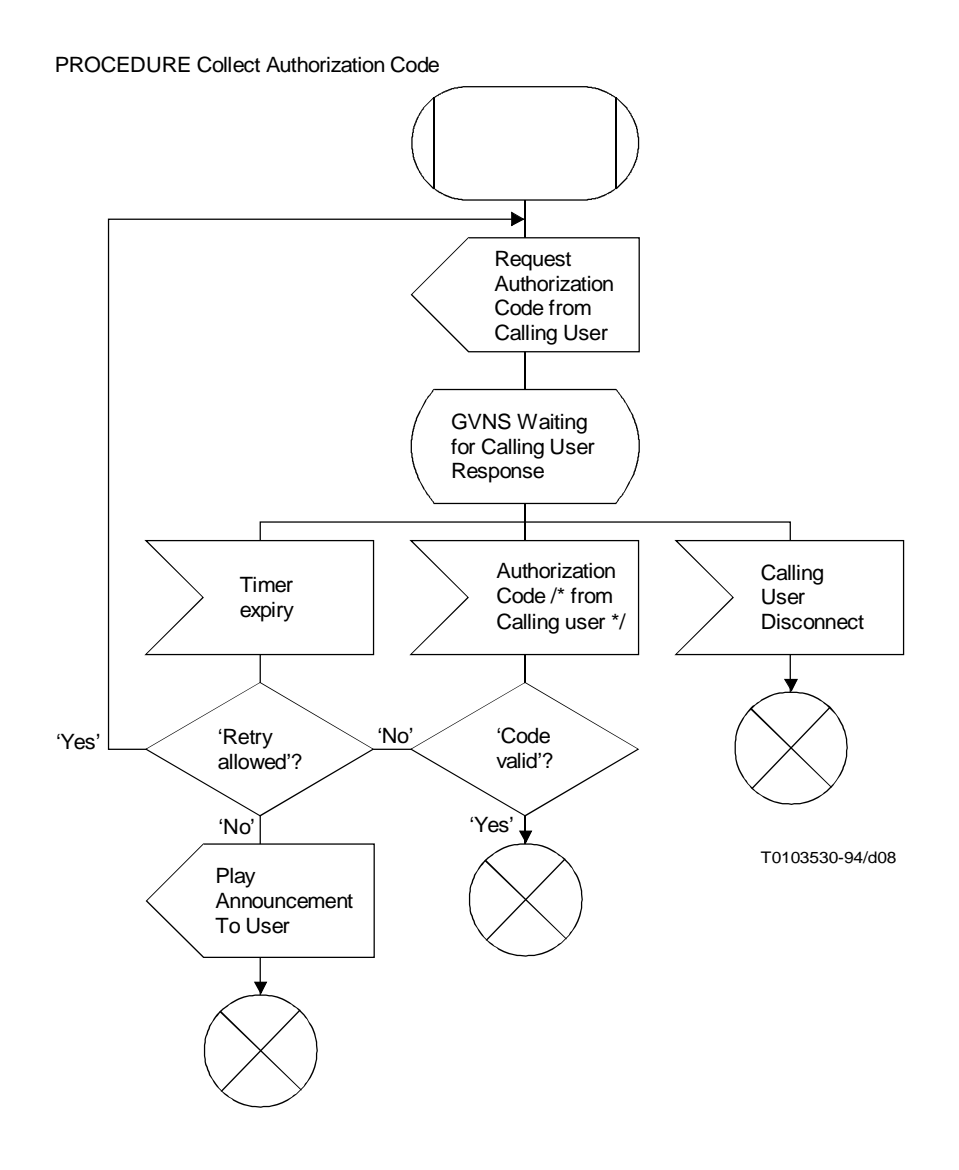

FIGURA 3/F.16 (hoja 5 de 7) **Diagrama LED del GVNS visto por el proveedor del servicio GVNS**

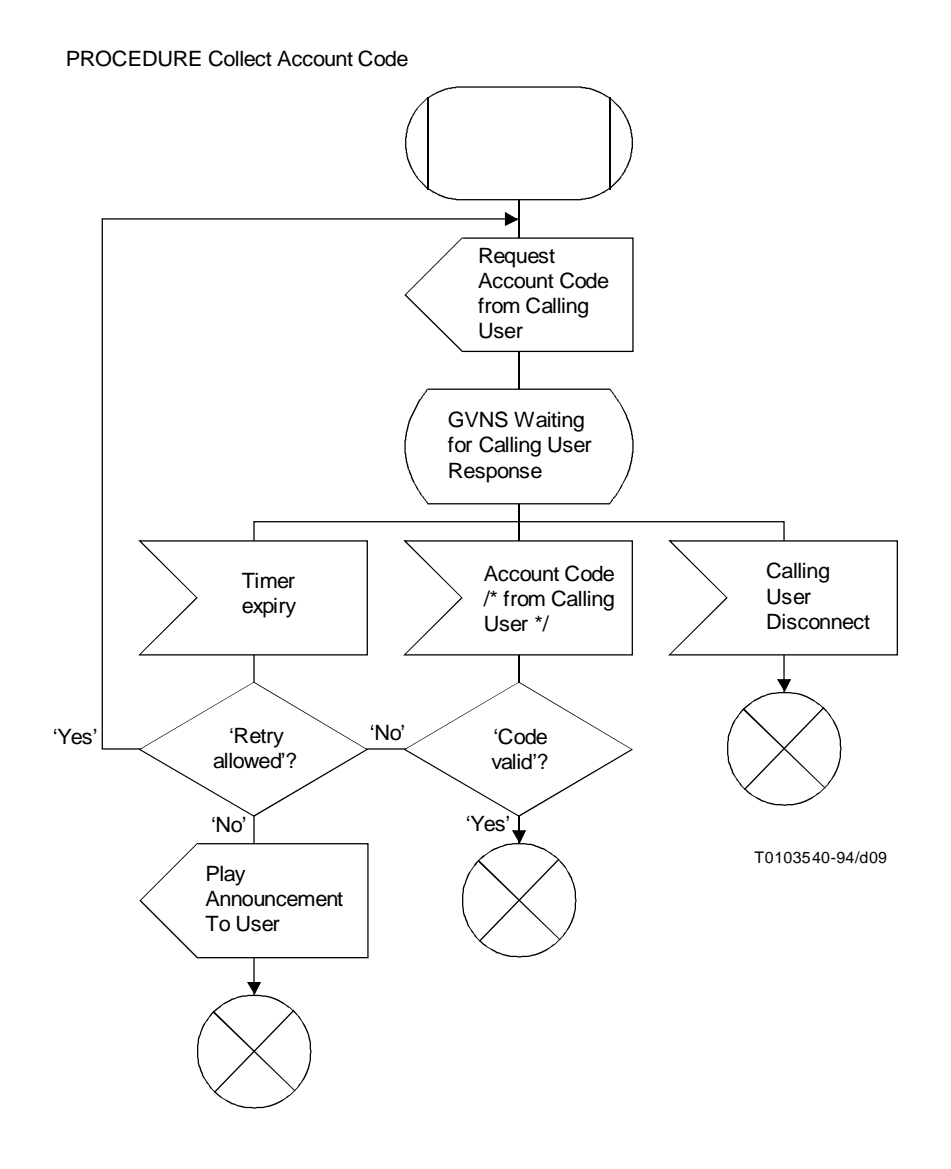

FIGURA 3/F.16 (hoja 6 de 7) **Diagrama LED de GVNS visto por el proveedor del servicio GVNS**

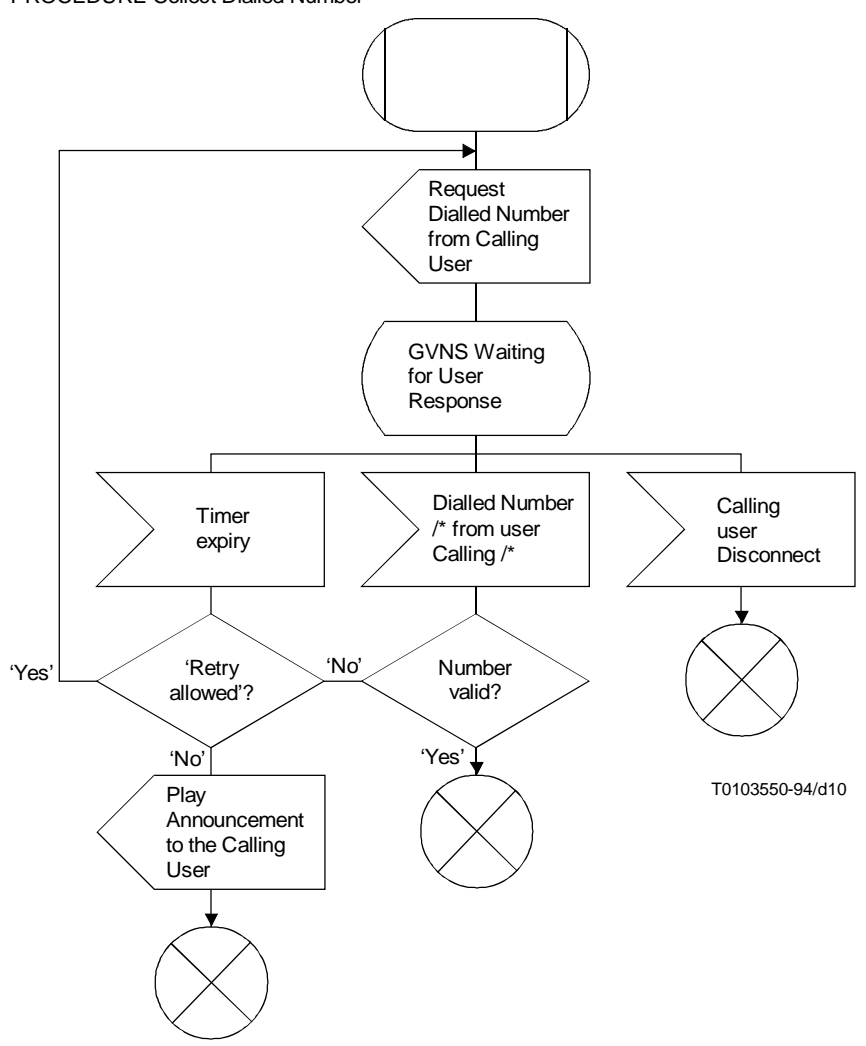

PROCEDURE Collect Dialled Number

FIGURA 3/F.16 (hoja 7 de 7) **Diagrama LED del GVNS visto por el proveedor del servicio GVNS**